# **Minimization example for exam 17/2/2012**

```
> 
A := plot( [[t,t^2-1,t=-1.5..1.5],[t^2-1,t,t=-1.5..1.5]],scaling=
> 
solve(g1,{x}) ;
                                                                                (4)
> q1 := x-y^2+1;> 
restart:
> 
g2 := y-x^2+1 ;
                                                                                (2)
> 
f := x+y+x*y ;
                                                                                (3)
                                                                                (1)
  with(LinearAlgebra):
  with(plots) :
Define the function to minimize
                                f = x + y + xyDefine the unilateral constraints
                                g1 := x - y^2 + 1g2 := y - x^2 + 1solve(g2,{y}) ;
                                   x = y^2 - 1y = x^2 - 1Plot the boundary of the constraints
  CONSTRAINED) :
  B := plot( [[-1,-1],[0,-1],[-2/3,-5/9],[0,-1],[-1,-1],[-1,-2/3],
                 [1/2-(1/2)*sqrt(5), 1/2-(1/2)*sqrt(5)]],style=point,
  symbolsize=30 ) :
  display(A,B) ;
```
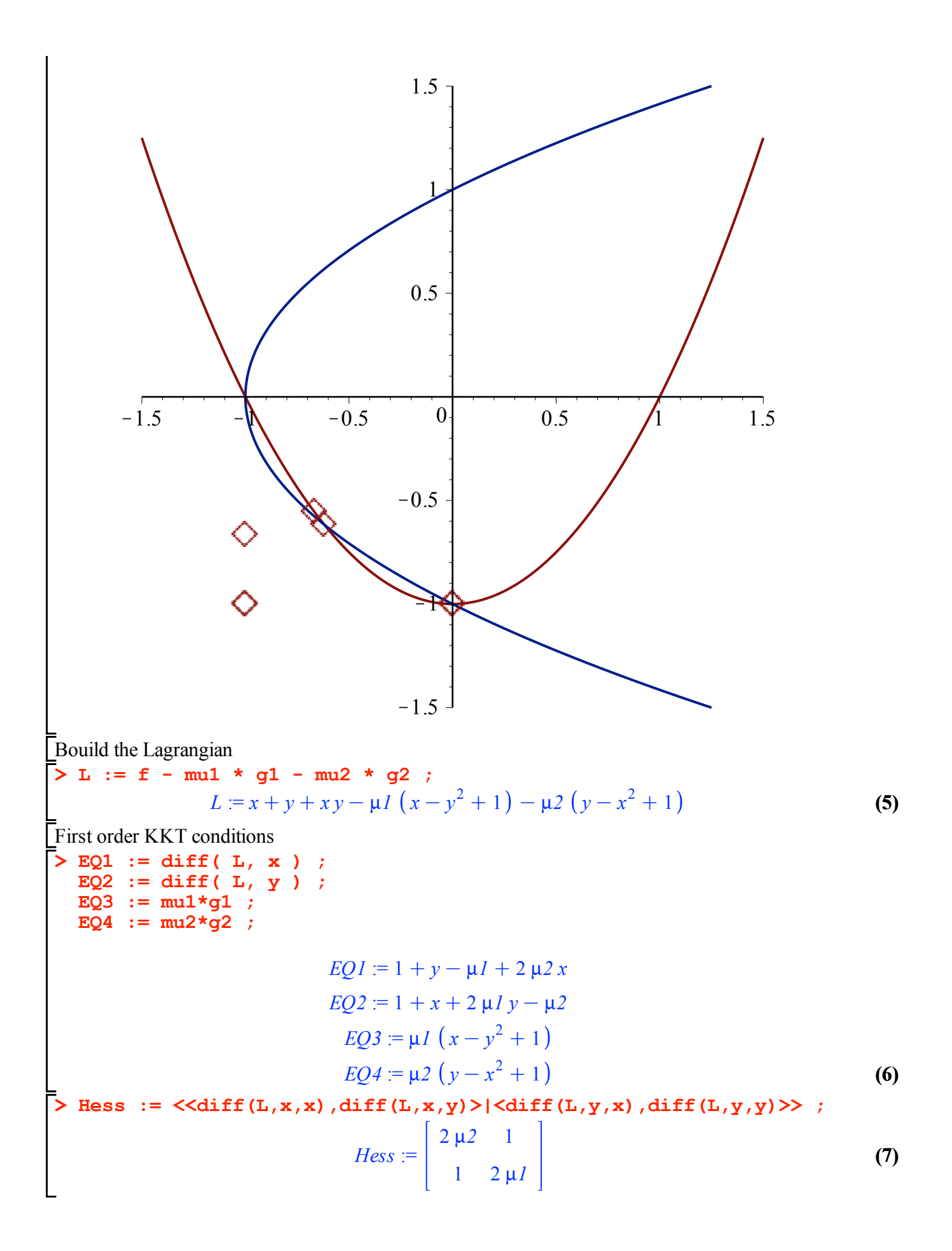

### **Try mu1=0 and mu2 = 0**

>> EQSO0 := subs (mul=0, mu2=0, [EQ || (1..4) ] ) ;  
\n
$$
EQSO0 := [1 + y, 1 + x, 0, 0]
$$
\n>> SOL00 := solve ( EQSO0, {x,y} ) ; (1.1)

$$
SOL00 := \{x = -1, y = -1\}
$$
 (1.2)

Check that the solution satisfy the constraints

```
> 
subs( SOL00, [g1,g2] ) ;
```

$$
-1, -1 \, \bigr] \tag{1.3}
$$

The solution is NOT feasible.

**>** 

#### **(2.1) > EQS00 := subs(mu1=0,[EQ||(1..4)] ) ; > SOLy := solve( EQS00[4], {y} ) ; Try mu1=0 and mu2 free**  $EQSO0 = [1 + y + 2 \mu 2 x, 1 + x - \mu 2, 0, \mu 2 (y - x^2 + 1)]$

$$
SOLy := \{y = x^2 - 1\}
$$
\n
$$
:= \text{subs} \left( \text{ SOLy}, \text{ EQSO0} \right);
$$
\n
$$
(2.2)
$$

$$
EQSO00 = [x2 + 2 \mu 2 x, 1 + x - \mu 2, 0, 0]
$$
 (2.3)

> SOLmu2 := solve ( EQSO00[2], {mu2} ) ;  
\n
$$
SOLmu2 := {\mu2 = 1 + x}
$$
\n(2.4)

> SOLx := solve ( subs ( SOLmu2, EQS000[1]), {x}) ;  
\n
$$
SOLx := \{x = 0\}, \{x = -\frac{2}{3}\}
$$
\n(2.5)

**> SOL1 := op(SOLx[1]), op(subs( SOLx[1], SOLmu2 )), op(subs(SOLx [1],SOLy)), mu1 = 0 ;**

$$
SOL1 := x = 0, \mu2 = 1, y = -1, \mu1 = 0
$$
\n(2.6)

**> SOL2 := op(SOLx[2]), op(subs( SOLx[2], SOLmu2 )), op(subs(SOLx [2],SOLy)), mu1 = 0 ;**

$$
SOL2 := x = -\frac{2}{3}, \mu 2 = \frac{1}{3}, y = -\frac{5}{9}, \mu 1 = 0
$$
\n(2.7)

Check that the solution satisfy the constraints

> subs ( SOL1, [g1, g2] ) ;  
\nsubs ( SOL2, [g1, g2] ) ;  
\n
$$
\begin{bmatrix}\n2 \\
81\n\end{bmatrix}, 0
$$
\n[0, 0]  
\n
$$
\begin{bmatrix}\n2 \\
81\n\end{bmatrix}, 0
$$
\n(2.8)

The active constraint are both g1 and g2 for first solution

$$
\Rightarrow \text{gradg1} := \text{subs (SOL1, } \text{Adiff}(g1, x) | \text{diff}(g1, y) \rangle ;
$$
\n
$$
\text{gradg1} := \begin{bmatrix} 1 & 2 \end{bmatrix}
$$
\n(2.9)

$$
> gradg2 := subs (SOL2, ="" )="" ;<="" diff(g2,="" math="" x)="" y)="" |="">
$$

**(2.10)**

$$
gradg2 := \left[ \begin{array}{cc} \frac{4}{3} & 1 \end{array} \right] \tag{2.10}
$$

The gradients are linearly independent so that Null space is empty The active constraint for second point is only g2

**> gradg2 := subs(SOL2,<diff(g2,x)|diff(g2,y)>) ;**

$$
gradg2 := \left[ \begin{array}{cc} \frac{4}{3} & 1 \end{array} \right]
$$
 (2.11)

**> N := op(NullSpace(gradg2)) ;**

$$
N := \left[ \begin{array}{c} -\frac{3}{4} \\ 1 \end{array} \right]
$$
 (2.12)

**> Hess00 := subs(SOL2,Hess) ;** Check if the hessian is SPD in the kernel

$$
Hess 00 := \begin{bmatrix} \frac{2}{3} & 1 \\ 1 & 0 \end{bmatrix}
$$
 (2.13)

**> Transpose(N).Hess00.N ; subs(mu1=0,mu2=0,%) ;**

$$
-\frac{9}{8}
$$
\n
$$
-\frac{9}{8}
$$
\n(2.14)

It is not a minimum point!

**>** 

# **Try mu2=0 and mu1 free**

>> EQSO0 := subs (mu2=0, [EQ || (1..4)] ) ;  
\n
$$
EQSO0 := [1 + y - \mu I, 1 + x + 2 \mu I y, \mu I (x - y^2 + 1), 0]
$$
\n
$$
SOLx := solve ( EQSO0[2], {x}) ;
$$
\n(3.1)

SOLx := {x = -1 - 2 µI y} 
$$
(3.2)
$$

$$
\begin{bmatrix}\n\mathbf{EQSO00} & := & \mathbf{subs} \ (\mathbf{SOLx}, \ \mathbf{EQSO0})\n \end{bmatrix}\n \begin{bmatrix}\n\mathbf{EQSO0} & = [1 + y - \mu I, 0, \mu I \ (-2 \mu I y - y^2), 0]\n \end{bmatrix}\n \begin{bmatrix}\n\mathbf{SOLmul} & := & \mathbf{solve} \ (\mathbf{EQSO00[1]}, \ \mathbf{fmul}\n \end{bmatrix}\n \begin{bmatrix}\n\mathbf{SOLmul} & \mathbf{SOLmul} & \mathbf{SOLmul}\n \end{bmatrix}
$$
\n
$$
\begin{bmatrix}\n\mathbf{SOLmul} & \mathbf{SOLmul} & \mathbf{SOL
$$

SOLmul := {
$$
\mu
$$
<sub>1</sub> = 1 + y} (3.4)

SOLy := solve ( subs ( SOLmul, EQSO00[3]) , {y} ) ;  
\n
$$
SOLy := \{y=0\}, \{y=-1\}, \left\{y=-\frac{2}{3}\right\}
$$
\n(3.5)

**> SOL1 := op(SOLy[1]), op(subs( SOLy[1], SOLmu1 )), op(subs(SOLy (3.6) [1],SOLx)), mu2 = 0 ;** *SOL1* :=  $y = 0$ ,  $\mu I = 1$ ,  $x = -1$ ,  $\mu 2 = 0$ 

**(3.8) > gradg2 := subs(SOL1,<diff(g2,x)|diff(g2,y)>) ; (3.10) (3.9) > SOL2 := op(SOLy[2]), op(subs( SOLy[2], SOLmu1 )), op(subs(SOLy > subs( SOL1, [g1,g2] ) ; > SOL3 := op(SOLy[3]), op(subs( SOLy[3], SOLmu1 )), op(subs(SOLy (3.11) > gradg1 := subs(SOL1,<diff(g1,x)|diff(g1,y)>) ; (3.7) [2],subs( SOLy[2], SOLmu1 ),SOLx)), mu2 = 0 ;** *SOL2* :=  $v = -1$ ,  $uI = 0$ ,  $x = -1$ ,  $u2 = 0$ **[3],subs( SOLy[2], SOLmu1 ),SOLx)), mu2 = 0 ;** *SOL3* :=  $y = -\frac{2}{3}$ ,  $\mu I = \frac{1}{3}$ ,  $x = -1$ ,  $\mu 2 = 0$ Check that the solution satisfy the constraints **subs( SOL2, [g1,g2] ) ; subs( SOL3, [g1,g2] ) ;**  $[0, 0]$  $[-1, -1]$  $-\frac{4}{9}, -\frac{2}{3}$ Only one point is feasible The active constraint are both g1 and g2 for first solution *gradg1* :=  $\begin{bmatrix} 1 & 0 \end{bmatrix}$ *gradg2* :=  $\begin{bmatrix} 2 & 1 \end{bmatrix}$ 

The gradients are linearly independent so that Null space is empty

# **Try mu1 and mu2 free**

$$
\begin{array}{ll}\n\text{Eq3bis} &:= \text{EQ3/min2}; \\
EQ3bis &:= x - y^2 + 1 \\
EQ4bis &= y - x^2 + 1\n\end{array}\n\end{array}\n\quad (4.1)
$$
\n
$$
\begin{array}{ll}\n\text{Subs ( solve (EQ3bis, {x}), EQ4bis)}; \text{ SOLy} := \text{solve (*, {y}) ;} \\
y - (y^2 - 1)^2 + 1 \\
\text{SOLy} := \{y = 0\}, \{y = -1\}, \{y = \frac{1}{2} - \frac{1}{2}\sqrt{5}\}, \{y = \frac{1}{2}\sqrt{5} + \frac{1}{2}\}\n\end{array}\n\quad (4.2)
$$
\n
$$
\begin{array}{ll}\n\text{SOLx} &:= \text{solve (EQ3bis, {x}) ;} \\
\text{SOLx} &:= \{x = y^2 - 1\} \\
\text{SOL1} &:= \text{op (subs ( SOLy[1], SOLx)), op (SOLy[1]) ;} \\
\text{SOL1} &= x = -1, y = 0\n\end{array}\n\quad (4.4)
$$
\n
$$
\begin{array}{ll}\n\text{Subs (SOL1, [EQ1, EQ2])}; \text{ SOL1} &:= \text{SOL1, op (solve (*, {mu1, mu2)})) ;} \\
\{\text{-}\mu2, 1 - \mu1 - 2 \mu2\} \\
\text{SOL1} &= x = -1, y = 0, \mu1 = 1, \mu2 = 0\n\end{array}\n\quad (4.5)
$$
\n
$$
\begin{array}{ll}\n\text{SOL2} &:= \text{op (subs ( SOLy[2], SOLx)), op (SOLy[2]) ;} \\
\text{SOL2} &= x = 0, y = -1\n\end{array}\n\quad (4.6)
$$

**(4.13) > simplify(subs( SOL3, [g1,g2] )) ; > subs(SOL2,{EQ1,EQ2}) ; SOL2 := SOL2, op(solve( %, {mu1,mu2})) ; > gradg1 := subs(SOL3,<diff(g1,x)|diff(g1,y)>) ;**  $SOL4 := x = \frac{1}{2} - \frac{1}{2}\sqrt{5}$ ,  $y = \frac{1}{2} - \frac{1}{2}\sqrt{5}$ ,  $\mu = -\frac{1}{2} + \frac{3}{10}\sqrt{5}$ ,  $\mu = -\frac{1}{2} + \frac{3}{10}\sqrt{5}$ , **(4.11) > subs(SOL3,{EQ1,EQ2}) ; SOL3 := SOL3, op(solve( %, {mu1,mu2})) ; (4.9) > SOL3 := simplify(op(subs( SOLy[3],SOLx))), op(SOLy[3]) ; > subs(SOL4,{EQ1,EQ2}) ; SOL4 := SOL3, op(solve( %, {mu1,mu2})) ; (4.8) (4.12) > evalf( [SOL3]) ; (4.7) (4.10) > SOL4 := simplify(op(subs( SOLy[4],SOLx))), op(SOLy[4]) ;**  $\{-\mu I, 1 - 2 \mu I - \mu 2\}$ *SOL2* :=  $x = 0$ ,  $y = -1$ ,  $\mu I = 0$ ,  $\mu 2 = 1$ *SOL3* :=  $x = \frac{1}{2} - \frac{1}{2}\sqrt{5}$ ,  $y = \frac{1}{2} - \frac{1}{2}\sqrt{5}$  $\frac{3}{2} - \frac{1}{2}\sqrt{5} - \mu$ *1* + 2  $\mu$ 2  $\left(\frac{1}{2} - \frac{1}{2}\sqrt{5}\right)$ ,  $\frac{3}{2} - \frac{1}{2}\sqrt{5}$  + 2  $\mu$ *1*  $\left(\frac{1}{2} - \frac{1}{2}\sqrt{5}\right)$  $-\mu$ <sup>2</sup> *SOL3* :=  $x = \frac{1}{2} - \frac{1}{2}\sqrt{5}$ ,  $y = \frac{1}{2} - \frac{1}{2}\sqrt{5}$ ,  $\mu I = -\frac{1}{2} + \frac{1}{2}$  $rac{3}{10}$   $\sqrt{5}$ ,  $\mu$ 2 =  $-\frac{1}{2}$  + 3  $\frac{5}{10}$   $\sqrt{5}$ *SOL4* :=  $x = \frac{1}{2}$  $\frac{1}{2}$   $\sqrt{5}$  +  $\frac{1}{2}$ ,  $y = \frac{1}{2} \sqrt{5} +$ 1 2 3  $\frac{5}{2}$  +  $\frac{1}{2}$   $\sqrt{5}$  –  $\mu$ *1* + 2  $\mu$ 2  $\left(\frac{1}{2}$   $\sqrt{5}$  +  $\frac{1}{2}$ ,  $\frac{3}{2}$  +  $\frac{1}{2}$   $\sqrt{5}$  + 2  $\mu$ *1*  $\left(\frac{1}{2}$   $\sqrt{5}$  + 1 2  $-\mu$ 2  $rac{3}{10}$   $\sqrt{5}$ ,  $\mu$ 2 =  $-\frac{1}{2}$  + 3  $\frac{5}{10}$   $\sqrt{5}$ ,  $\mu I = -\frac{3}{10} \sqrt{5} - \frac{1}{2}, \mu 2 = -\frac{3}{10} \sqrt{5} - \frac{1}{2}$ Solution 1 and 2 already considered **evalf( [SOL4]) ;**  $x = -0.6180339880, y = -0.6180339880, \mu I = 0.1708203931, \mu 2 = 0.1708203931$  $x = -0.6180339880$ ,  $y = -0.6180339880$ ,  $\mu$ *1* = 0.1708203931,  $\mu$ 2 = 0.1708203931,  $\mu$ *1* =  $-1.170820393$ ,  $\mu$ 2 =  $-1.170820393$ Solution 3 is ok, 4 have negative multiplyer and must be discarded Check that the solution satisfy the constraints  $[0, 0]$ Ok, it is feasible, now check second order condition. The active constraint is only  $g2 \equiv \Rightarrow$  find the kernel of the gradient of g2 **gradg2 := subs(SOL3,<diff(g2,x)|diff(g2,y)>) ;** *gradg1* :=  $\begin{vmatrix} 1 & \sqrt{5} - 1 \end{vmatrix}$ 

$$
gradg2 := \left[ \sqrt{5} - 1 \quad 1 \right] \tag{4.14}
$$

**> K := <gradg1,gradg2> ;**

$$
K := \left[ \begin{array}{cc} 1 & \sqrt{5} - 1 \\ \sqrt{5} - 1 & 1 \end{array} \right]
$$
 (4.15)

Find the null space of gradg2

**> N := op(NullSpace(K)) ;**

$$
N := \tag{4.16}
$$